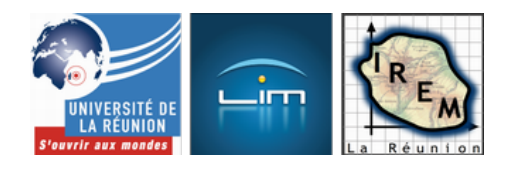

# **Créer des résumés de cours en LaTeX : mathématiques en TS**

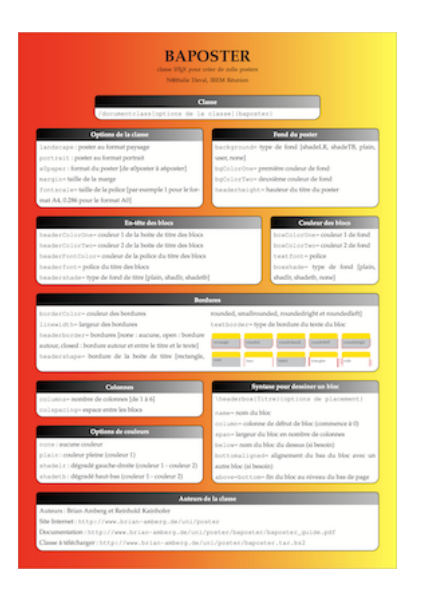

- Lycée et post-bac -

Date de mise en ligne : lundi 28 août 2017

**Copyright © IREM de la Réunion - Tous droits réservés**

L'écriture de textes mathématiques n'est pas toujours facile avec les outils classiques de traitement de texte. Il existe une alternative d'une efficacité redoutable qui s'appelle LaTeX [1] (on prononce « latèque »).

 L'objet de ce billet n'est pas de parler de LaTeX à proprement parler (pour de plus amples informations à ce sujet, on pourra consulter le cours « Rédiger des documents avec LaTeX » [2], par exemple), mais de proposer une classe intéressante qui permet à l'origine de créer de jolis posters : il s'[a](#nb1)git de la classe « baposter » [3] créée par Brian Amberg.

Le principe est simple : la page est constituée de blocs disposés les uns par rapport aux autre[s.](#nb3) Cette classe est largement configurable à de multiples niveaux :

- couleurs de fond, de bordure, de texte...
- nombre de colonnes (de 1 à 6, sachant que la largeur du bloc est définie par le nombre de colonnes qui le compose) ;
- disposition des blocs ;
- types de bordures ;
- taille du poster (en principe A0 ou A1, mais peut être réduit à A5 pour des fiches par exemple) et de la police d'écriture...

Voici un exemple de poster, qui résume les différentes options de cette classe :

 <a href="http://irem.univ-reunion.fr/IMG/png/baposter\_image.png" title='PNG - 1.1 Mo' type="image/png">[PNG - 1.1 Mo] **baposter**

Vous trouverez en bas d'article les fichiers source de ce poster (fichier.tex, classe baposter et version PDF du poster.

Il y a deux étapes de construction d'un poster, ou d'une fiche : la configuration générale qui se place juste après le \begin{document}, dans un environnement « poster ». Celle-ci détermine les couleurs, tailles, types d'éléments à placer.

Par exemple, voici la syntaxe qui correspond à notre exemple précédent :

\begin{poster}

```
 {
```
 headerborder=open, background=shadeLR,bgColorOne=red, bgColorTwo=yellow, colspacing=5mm, columns=6, borderColor=black, headershade=shadelr, headerColorOne=black, headerColorTwo=lightgray, headerFontColor=white, boxshade=plain, boxColorOne=white, textborder=rounded, headerheight=0.09\textheight, headershape=smallrounded, headerfont=\textsc\bf, textfont={\setlength{\parindent}{0em}}, linewidth=1pt

Ensuite vient l'élaboration de chaque bloc un par un. Par exemple, le bloc « Options de couleurs » possède la syntaxe suivante :

\headerbox{\bf Options de couleurs} {name=cou,column=0,span=3,below=col,bottomaligned=syn} { Intérieur du bloc \verb ?none ? : aucune couleur \\ \verb ?plain ? : couleur pleine (couleur 1) \\ \verb ?shadelr ? : dégradé gauche-droite (couleur 1 - couleur 2) \\ \verb ?shadetb ? : dégradé haut-bas (couleur 1 - couleur 2) }

À l'origine c'est une classe pour faire des posters de grande taille, mais rien ne vous empêche de la détourner pour créer des fiches de résumé de cours !

 Voici des exemples de formulaires crées pour une classe de terminale S (obligatoire et spécialité) au format A4 : personnellement, j'ai imprimé deux fiches par page de format A4, au recto et au verso, donc quatre fiches par feuille puis je les ai plastifiées et coupées en deux pour avoir des fiches de taille « standard ».

Pour chacun des chapitres, vous trouverez un aperçu, le fichier source .tex à télécharger et le PDF.

# **Suites numériques**

}

<a href="http://irem.univ-reunion.fr/IMG/jpg/1\_suites\_ts.jpg" type="image/jpeg">[JPEG]

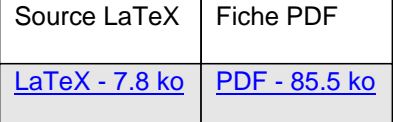

# **Limites et continuité**

<a href="http://irem.univ-reunion.fr/IMG/jpg/2\_limite\_et\_continuite\_ts.jpg" type="image/jpeg">[JPEG]

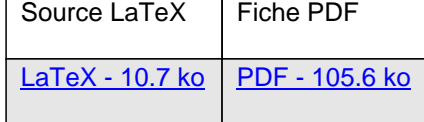

### **Dérivation et intégration**

<a href="http://irem.univ-reunion.fr/IMG/jpg/3\_derivation\_et\_integration\_tstoutes\_les\_fiches\_page\_03.jpg" type="image/jpeg">[JPEG]

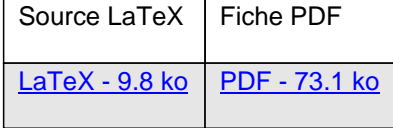

# **Exponentielle et logarithme**

<a href="http://irem.univ-reunion.fr/IMG/jpg/4\_exponentielle\_et\_logarithme\_ts.jpg" type="image/jpeg">[JPEG]

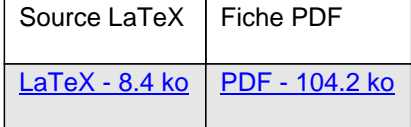

# **Nombres complexes**

<a href="http://irem.univ-reunion.fr/IMG/jpg/5\_nombres\_complexes\_ts.jpg" type="image/jpeg">[JPEG]

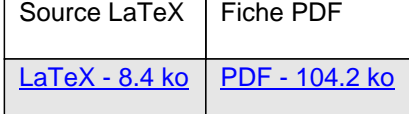

## **Géométrie dans l'espace**

<a href="http://irem.univ-reunion.fr/IMG/jpg/6\_geometrie\_dans\_l\_espace\_ts.jpg" type="image/jpeg">[JPEG]

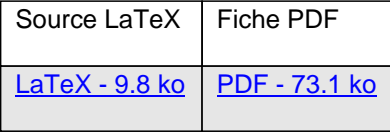

### **Probabilités discrètes**

<a href="http://irem.univ-reunion.fr/IMG/jpg/7\_probabilites\_discretes\_ts.jpg" type="image/jpeg">[JPEG]

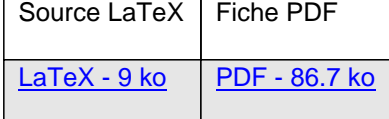

# **Probabilités continues**

<a href="http://irem.univ-reunion.fr/IMG/jpg/8\_probabilites\_continues\_ts.jpg" type="image/jpeg">[JPEG]

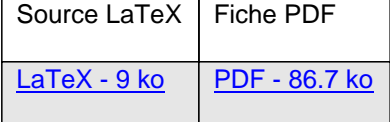

# **Arithmétique (spé)**

<a href="http://irem.univ-reunion.fr/IMG/jpg/9\_arithmetique\_ts.jpg" type="image/jpeg">[JPEG]

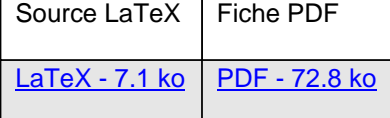

# **Matrices et suites (spé)**

<a href="http://irem.univ-reunion.fr/IMG/jpg/10\_matrices\_et\_suites\_ts.jpg" type="image/jpeg">[JPEG]

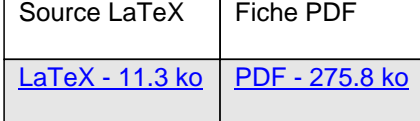

[1] LaTeX : https://fr.wikipedia.org/wiki/LaTeX

[2] Installer et utiliser LaTeX : https://openclassrooms.com/courses/...

[3] baposter : http://www.brian-amberg.de/uni/poster